## System Verification by Proving with PVS

Wolfgang Schreiner Wolfgang.Schreiner@risc.uni-linz.ac.at

Research Institute for Symbolic Computation (RISC) Johannes Kepler University, Linz, Austria http://www.risc.uni-linz.ac.at

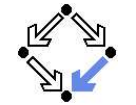

<span id="page-0-0"></span>

Wolfgang Schreiner **http://www.risc.uni-linz.ac.at** 1/41

# The PVS Prototype Verification System

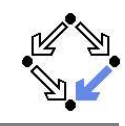

- Integrated environment for developing and analyzing formal specs.
	- SRI (Software Research Institute) International, Menlo Park, CA.
	- Developed since 1993, current version 3.2 (November 2004).
	- Core system is implemented in Common Lisp.
	- Emacs-based frontend with  $\mathsf{Tcl}/\mathsf{Tk}\text{-}\mathsf{based}$  GUI extensions.
	- Not open source, but Linux/Intel executables are freely available.
	- http://pvs.csl.sri.com
- PVS specification language.
	- Based on classical, typed higher-order logic.
	- Used to specify libraries of theories.
- PVS theorem prover.
	- Collection of basic inference rules and high-level proof strategies.
	- **Applied interactively within a sequent calculus framework.**
	- Proofs yield proof scripts for manipulating and replaying proofs.

#### Applied e.g. in the design of flight control software and real-time systems.

## 1. An [Overview](#page-0-0) of PVS

#### 2. [Specifying](#page-5-0) Arrays

3. Verifying the Linear Search [Algorithm](#page-7-0)

Wolfgang Schreiner http://www.risc.uni-linz.ac.at 2/41

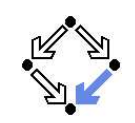

## Theorem Proving in PVS

PVS combines aspects of interactive "proof assistants" with aspects of automatic "theorem provers".

Human control of the higher levels of proof development.

- Provides a fairly intuitive interactive user interface.
	- In contrast to provers with <sup>a</sup> command-line interface only.
- Supports an expressive specification language with a rich logic.
	- In contrast to provers supporting e.g. only first-order predicate logic.
- Automation of the the lower levels of proof elaboration.
	- Includes various decision procedures.
		- **Propositional logic, theory of equality with uninterpreted function** symbols, quantifier-free linear integer arithmetic with equalities and inequalities, arrays and functions with updates, model checking.
	- Supports various proof strategies and allows to define own strategies.
		- Induction over various domains, term rewriting, heuristics for proving quantified formulas, etc.

#### PVS is <sup>a</sup> proof assistant to some, <sup>a</sup> theorem prover to others.

# Usage of PVS

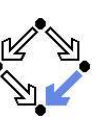

For a first overview, see the "PVS System Guide".

- **Develop a theory.** 
	- $\blacksquare$  Declarations/definitions of types, constants, functions/predicates.
	- Specifies axioms (assumed) and other formulas (to be proved).
	- **Theory may import from and export to other theories.**
- Parse and type-check the theory.
	- Creates type-checking conditions (TCCs).
	- Need to be proved (now or later).
	- Proofs of other formulas assume truth of these TCCs.
- Prove the formulas in the theory.
	- Human-guided development of the proof.
	- Proof steps are recorded in a proof script for later use.
		- **Continuing or replaying or copying proofs.**
- Generate documentation.
	- Theories and proofs in PostScript, L<sup>A</sup>TEX or HTML.

### Sophisticated status and change management for large-scale verification.

Wolfgang Schreiner **http://www.risc.uni-linz.ac.at** 5/41

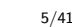

# PVS Startup

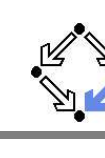

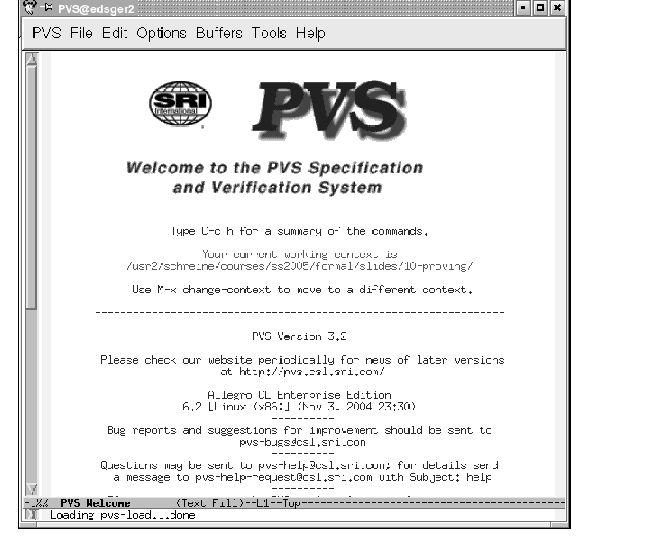

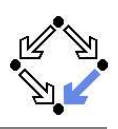

PVS uses the Emacs editor as its frontend.

- Starting PVS.
	- pvs [filename.pvs] &
	- Each PVS session operates in a context ( $\approx$  directory).
	- Files can be created in the context or imported from another context.
- Finding a PVS file or creating a new one.
	- C-key: Ctrl + key, M-key: Alt + key (Meta = Alt).
		- C-x C-f Find an existing PVS file.
		- $M-x$  nf nf Create <sup>a</sup> new PVS file.
		- M-x imf Import an existing PVS file from another context.

File editing as in Emacs (C-h <sup>m</sup> for help on the PVS mode); most commands can be also invoked from the menu bar.

Wolfgang Schreiner **http://www.risc.uni-linz.ac.at** 6/41 6/41

# PVS Menu Bar

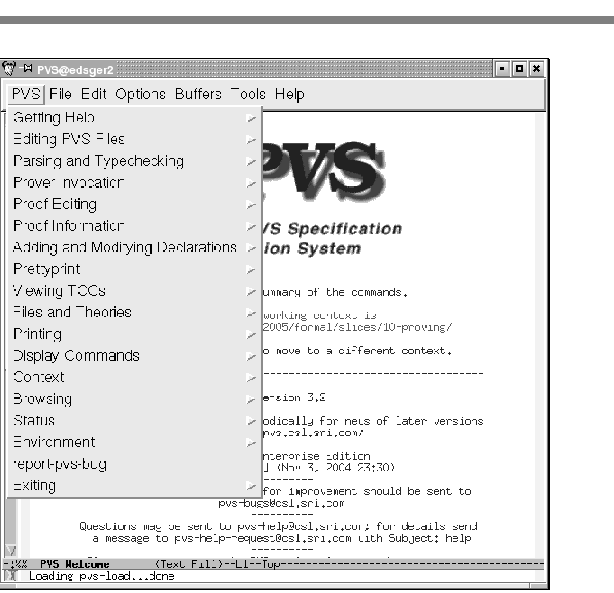

Wolfgang Schreiner **http://www.risc.uni-linz.ac.at** 7/41

# A PVS Theory

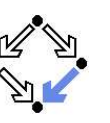

% Tutorial example from PVS System Guide sum: THEORY BEGIN

% function/predicate parameter or formula variable n: VAR nat

% recursive function definitions need <sup>a</sup> termination "measure"  $sum(n)$ : RECURSIVE nat = (IF  $n = 0$  THEN 0 ELSE  $n + sum(n-1)$  ENDIF) MEASURE (LAMBDA n: n)

% A formula (all the same: THEOREM, LEMMA, PROPOSITION, ...) closed\_form: THEOREM  $\text{sum}(n) = n * (n+1)/2$ 

END sum

#### See the "PVS Language Reference".

Wolfgang Schreiner http://www.risc.uni-linz.ac.at 9/41

## Proving <sup>a</sup> Formula

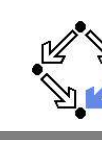

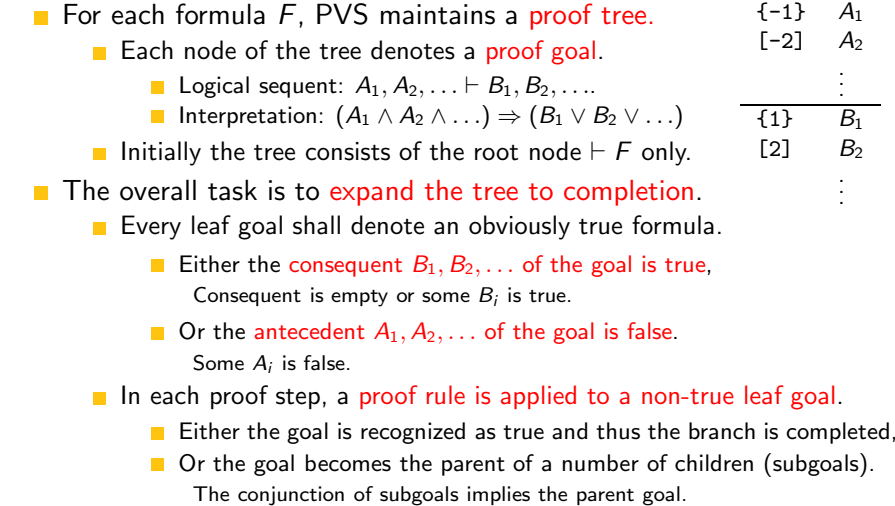

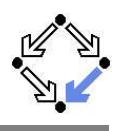

#### Basic commands:

M-xParse (syntax-check) the PVS file. M-xType-check PVS file and generate TCCs. M-xType-check PVS file and prove TCCs. M-x tccs View status of TCCs.

#### Generated TCCs:

% Subtype TCC generated (at line 8, column 36) for <sup>n</sup> - <sup>1</sup> % expected type nat % prove<sup>d</sup> - complete sum\_TCC1: OBLIGATION FORALL  $(n: nat): NOT n = 0 IMPLIES n - 1 >= 0;$ 

% Termination TCC generated (at line 8, column 32) for  $sum(n - 1)$ % prove<sup>d</sup> - complete  $sum_TCC2$ : OBLIGATION FORALL (n: nat): NOT n = 0 IMPLIES n - 1 < n;

### Proving the TCCs often proceeds fully automatically.

Wolfgang Schreiner http://www.risc.uni-linz.ac.at 10/41

## Proving <sup>a</sup> Formula

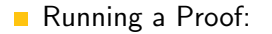

M-x

M-x

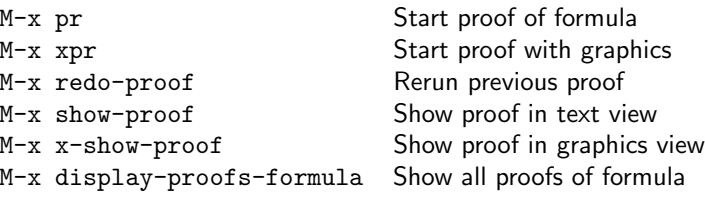

Prover commands: Rule? *command* 

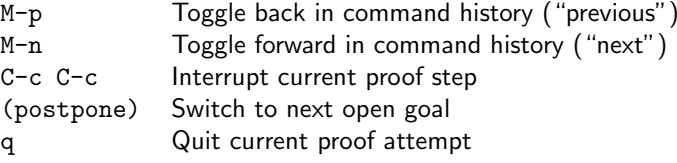

While in proof mode, still files can be edited.

## Proof in Graphics View

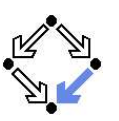

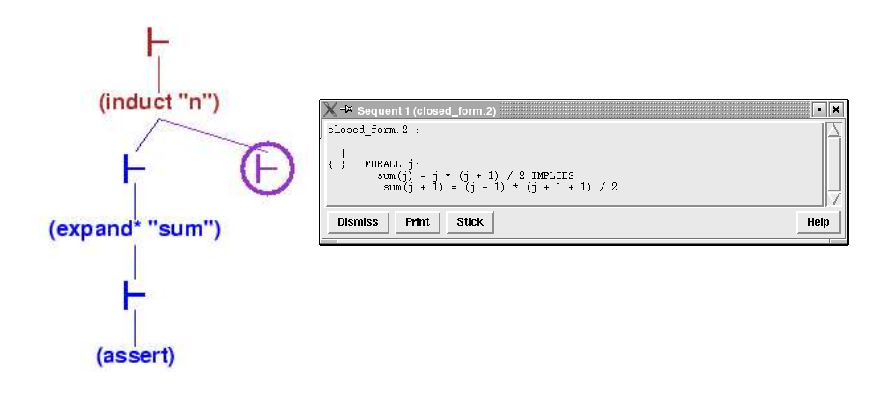

The circled  $\vdash$  symbol denotes the current proof situation; by clicking on any  $\vdash$  symbol, the corresponding proof situation is displayed.

Wolfgang Schreiner **http://www.risc.uni-linz.ac.at** 13/41

# Proof in Text View

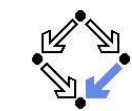

```
closed_form :
 |-------
{1} FORALL (n: nat): sum(n) = n * (n + 1) / 2
Rerunning step: (induct "n")
Inducting on n on formula 1,
this yields 2 subgoals:
closed_form.1 :
 |-------
{1} sum(0) = 0 * (0 + 1) / 2
```
Rerunning step: (expand\* "sum") Expanding the definition(s) of (sum), this simplifies to: closed\_form.1 : |-------  ${1}$  0 = 0 / 2

Rerunning step: (assert) Simplifying, rewriting, and recording with decision procedures,

This completes the proof of closed\_form.1. Wolfgang Schreiner **http://www.risc.uni-linz.ac.at** 15/41

## Proof in Graphics View

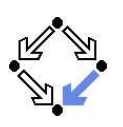

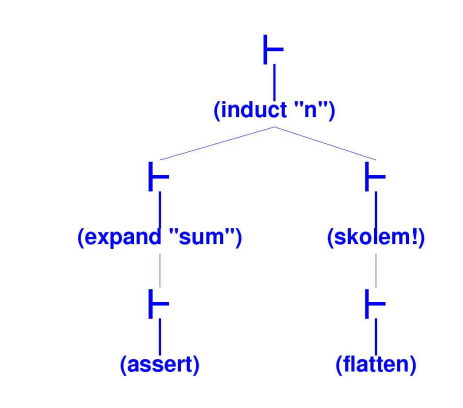

#### Visual representation of <sup>a</sup> proof script.

Wolfgang Schreiner **http://www.risc.uni-linz.ac.at** 14/41 and 14/41

# Proof in Text View

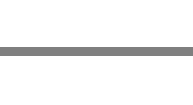

closed\_form.2 :

```
|-------
{1} FORALL j:
       sum(j) = j * (j + 1) / 2 IMPLIES
        sum(j + 1) = (j + 1) * (j + 1 + 1) / 2
```
Rerunning step: (skolem!) Skolemizing, this simplifies to: closed\_form.2 :

|-------  ${1}$  sum(j!1) = j!1 \* (j!1 + 1) / 2 IMPLIES  $sum(j!1 + 1) = (j!1 + 1) * (j!1 + 1 + 1) / 2$ 

Rerunning step: (flatten) Applying disjunctive simplification to flatten sequent, this simplifies to:

## Proof in Text View

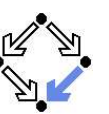

#### closed\_form.2 :

```
{-1} sum(j!1) = j!1 * (j!1 + 1) / 2
  |-------
{1} sum(j!1 + 1) = (j!1 + 1) * (j!1 + 1 + 1) / 2
```
Rerunning step: (expand "sum" +) Expanding the definition of sum, this simplifies to: closed\_form.2 :

 $[-1]$  sum $(i!1) = i!1 * (i!1 + 1) / 2$ |-------  $\{1\}$  1 + sum(j!1) + j!1 = (2 + j!1 + (j!1 \* j!1 + 2 \* j!1)) / 2

Rerunning step: (assert) Simplifying, rewriting, and recording with decision procedures,

This completes the proof of closed\_form.2.

Q.E.D.

Wolfgang Schreiner **http://www.risc.uni-linz.ac.at** 17/41

## Generating Documentation

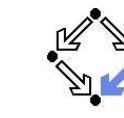

#### Basic commands:

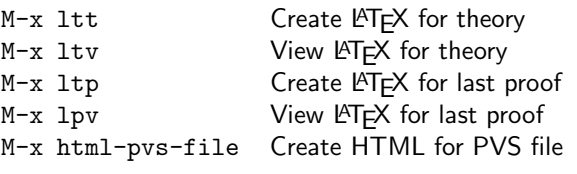

sum: THEORY begin

```
n: VAR nat
```
sum(n): RECURSIVE nat = (IF  $n = 0$  THEN 0 ELSE  $n + \text{sum}(n - 1)$  ENDIF) MEASURE  $(\lambda$   $n:$   $n)$ 

closed form: THEOREM  $sum(n) = n \times (n+1)/2$ 

end sum

## Automatic Version of the Proof

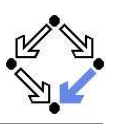

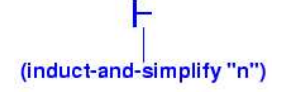

```
closed_form :
```
|-------  ${1}$  FORALL (n: nat): sum(n) = n \* (n + 1) / 2

Rerunning step: (induct-and-simplify "n") sum rewrites sum(0) to 0 sum rewrites sum(1 <sup>+</sup> j!1) to <sup>1</sup> <sup>+</sup> sum(j!1) <sup>+</sup> j!1 By induction on n, and by repeatedly rewriting and simplifying, Q.E.D.

```
Run time = 0.62 secs.
Real time = 1.56 secs.
```
Wolfgang Schreiner http://www.risc.uni-linz.ac.at 18/41

## Generating Documentation

Verbose proof for closed form.

closed form:

$$
{1} \forall (n: nat): sum(n) = n \times (n+1)/2
$$

Inducting on  $n$  on formula 1,

. . .

Expanding the definition of sum, closed form.2:

$$
\begin{array}{ll} {\{-1\} \quad \ \ \, {\rm sum}(j')\,=\,j'\times (j'+1)/2 \\ {\{1\} \quad \ \, 1+{\rm sum}(j') +j'\,=\,2+j'+j'\times j'+2\times j'/2}\end{array}
$$

Simplifying, rewriting, and recording with decision procedures, This completes the proof of closed form.2. Q.E.D.

# PVS Prover Commands

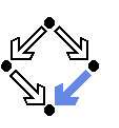

For details, see the "PVS Prover Guide".

- Powerful proving strategies.
	- Induction proofs: induct-and-simplify.
		- Combination of induct and repeated simplification.
	- Simple non-induction proofs: grind.
		- Definition expansion, arithmetic, equality, quantifier reasoning.
	- Manual quantifier proofs: skosimp\*
		- Skolemization (skolem!): "let  $x$  be arbitrary but fixed".
		- $\blacksquare$  Repeated simplification, if necessary starts with skolemization again.
- **Installing additional rewrite rules for simplification procedures.** 
	- Most general: install-rewrites
		- Install declarations as rewrite rules to be used by grind.
	- More special: auto-rewrite, auto-rewrite-theory.

#### Try the high-level proving strategies first.

<span id="page-5-0"></span>

Wolfgang Schreiner http://www.risc.uni-linz.ac.at 21/41

# PVS Prover Commands

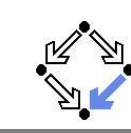

- Definition expansion.
	- **E** expand: expand definition of some function or predicate.
	- Creative step: human tells to "look into definition".
- **Quantifier manipulation.** 
	- inst: instantiate universal formula in antecedent or existential formula in consequent.
		- Example: We know  $\forall x : A$ . Thus we know  $A[t/x]$ .
		- $\blacksquare$  inst-cp leaves original formula in goal for further instantiations.
		- Creative step: human introduces instantiation term <sup>t</sup>.
- Introduction of new knowledge.
	- lemma: add to antecedent (an instance of) <sup>a</sup> formula.
		- Formula declared in some theory is separately proved.
		- Creative step: human tells which lemma to apply.
	- extensionality: add to antecedent extensionality axiom for <sup>a</sup> particular type.
		- Axiom describes how to prove the equality of two objects of this type.
		- Creative step: human tells to switch "object level".

Here PVS needs human control (but may also use automatic heuristics). Wolfgang Schreiner **http://www.risc.uni-linz.ac.at** 23/41

# PVS Prover Commands

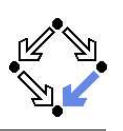

#### **Propositional formula manipulation:**

- flatten: remove from consequent implications and disjunctions, from antecedents conjunctions.
	- **Example:** to prove  $A \Rightarrow B$ , we assume A and prove B.
	- No branching: current goal is replaced by single new goal.
- split: split in consequent conjunctions and equivalences, in antecedent disjunctions and implications, split IF in both.
	- **Branching:** current goal is decomposed into multiple subgoals.
- lift-if: move IF to the top-level.
	- Example:  $f(\text{IF } p \text{ THEN } a \text{ ELSE } b) \rightarrow \text{IF } p \text{ THEN } f(a) \text{ ELSE } f(b).$
	- Often required for further applications of flatten and split.
- case: split proof into multiple cases.
	- Example: to prove A, we prove  $B \Rightarrow A$  and  $\neg B \Rightarrow A$ .
	- Creative step: human introduces new assumption  $B_\cdot$

#### Typical performed in the middle of <sup>a</sup> proof.

Wolfgang Schreiner http://www.risc.uni-linz.ac.at 22/41

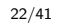

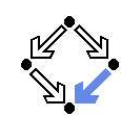

#### 1. An [Overview](#page-0-0) of PVS

#### 2. [Specifying](#page-5-0) Arrays

3. Verifying the Linear Search [Algorithm](#page-7-0)

## Arrays as an Abstract Datatype

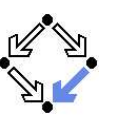

arrays[elem: TYPE+]: THEORY **BEGIN** arr: TYPE+

```
new:[nat \rightarrow arr]length: [arr -> nat]
put: [arr, nat, elem -> arr]
get: [arr, nat -> elem]
```
a, b: VAR arr n, i, j: VAR nat e: VAR elem

length1: AXIOM  $FORALL(n): length(new(n)) = n$ 

length2: AXIOM FORALL(a, i, e): 0 <= <sup>i</sup> AND <sup>i</sup> <sup>&</sup>lt; length(a) IMPLIES  $length(put(a, i, e)) =$ length(a)

get1: AXIOM FORALL(a, i, e): 0 <= <sup>i</sup> AND <sup>i</sup> <sup>&</sup>lt; length(a) IMPLIES  $get(put(a, i, e), i) = e$ 

get2: AXIOM  $FORALL(a, i, j, e)$ : 0 <= <sup>i</sup> AND <sup>i</sup> <sup>&</sup>lt; length(a) AND 0 <= j AND j <sup>&</sup>lt; length(a) AND i /= j IMPLIES  $get(put(a, i, e), j) =$ get(a, j) equality: AXIOM  $FORALL(a, b): a = b IFF$  $length(a) = length(b)$  AND FORALL(i): 0 <= <sup>i</sup> AND <sup>i</sup> <sup>&</sup>lt; length(a)

IMPLIES get(a,i) <sup>=</sup> get(b,i)

END arrays

Wolfgang Schreiner http://www.risc.uni-linz.ac.at 25/41

## Proving the Property commutes

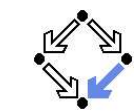

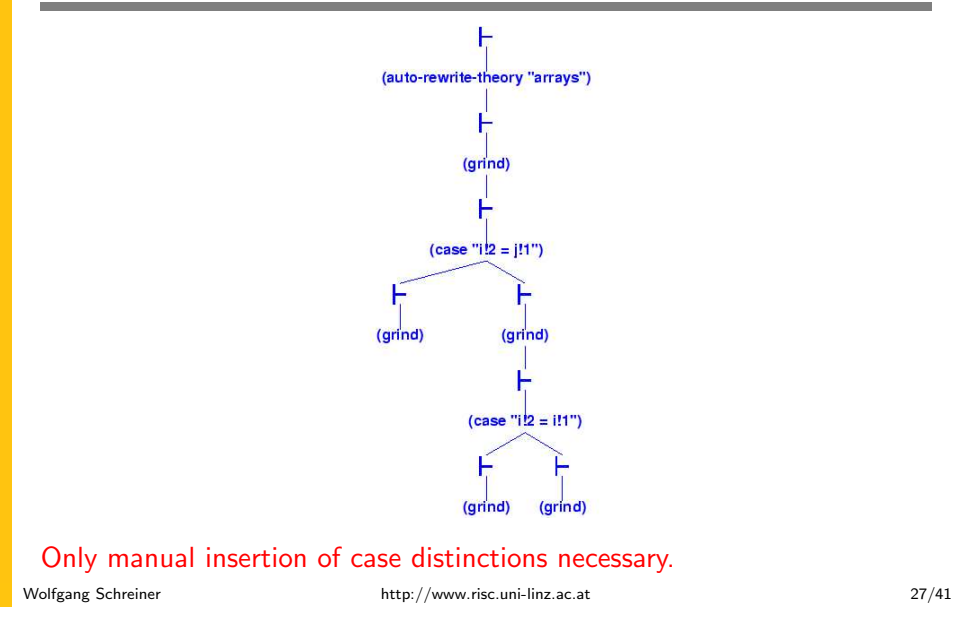

## An Expected Array Property

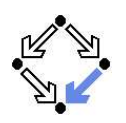

test[ elem: TYPE+ ]: THEORY **BEGIN** IMPORTING arrays[elem] a: VAR arr i, j: VAR nat e, e1, e2: VAR elem commutes: LEMMA  $FORALL(a, i, i, e)$ :

0 <= <sup>i</sup> AND <sup>i</sup> <sup>&</sup>lt; length(a) AND 0 <= j AND j <sup>&</sup>lt; length(a) AND i /= j IMPLIES put(put(a, i, e1), j, e2) =  $put(put(a, i, e2), i, e1)$ END test

Wolfgang Schreiner http://www.risc.uni-linz.ac.at 26/41

## Arrays as Functions

ELSE anyarray ENDIF

arrays[elem: TYPE+]: THEORY BEGINarr: TYPE <sup>=</sup> [ nat, [nat -> elem] ] a,b: VAR arr n, i, j: VAR nat e: VAR elem anyelem: elem anyarray: arr new (n): arr <sup>=</sup> (n, (lambda n: anyelem))  $length(a):$  nat =  $a'1$ put $(a, i, e)$ : arr = IF i <sup>&</sup>lt; <sup>a</sup>'1 THEN (a'1, <sup>a</sup>'2 WITH [(i) := e])  $get(a, i):$  elem = IF i <sup>&</sup>lt; <sup>a</sup>'1 THEN <sup>a</sup>'2(i) ELSE anyelem ENDIF length1: THEOREM ... length2: THEOREM ... get1: THEOREM ... get2: THEOREM ... equality: THEOREM  $FORMLL(a, b): a = b$  IFF  $length(a) = length(b)$  AND FORALL(i): 0 <= <sup>i</sup> AND <sup>i</sup> <sup>&</sup>lt; length(a) IMPLIES get(a,i) <sup>=</sup> get(b,i) unassigned: AXIOM  $FORALL(a, i)$ : i >= <sup>a</sup>'1

IMPLIES <sup>a</sup>'2(i) <sup>=</sup> anyelem

# Proving the Properties

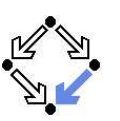

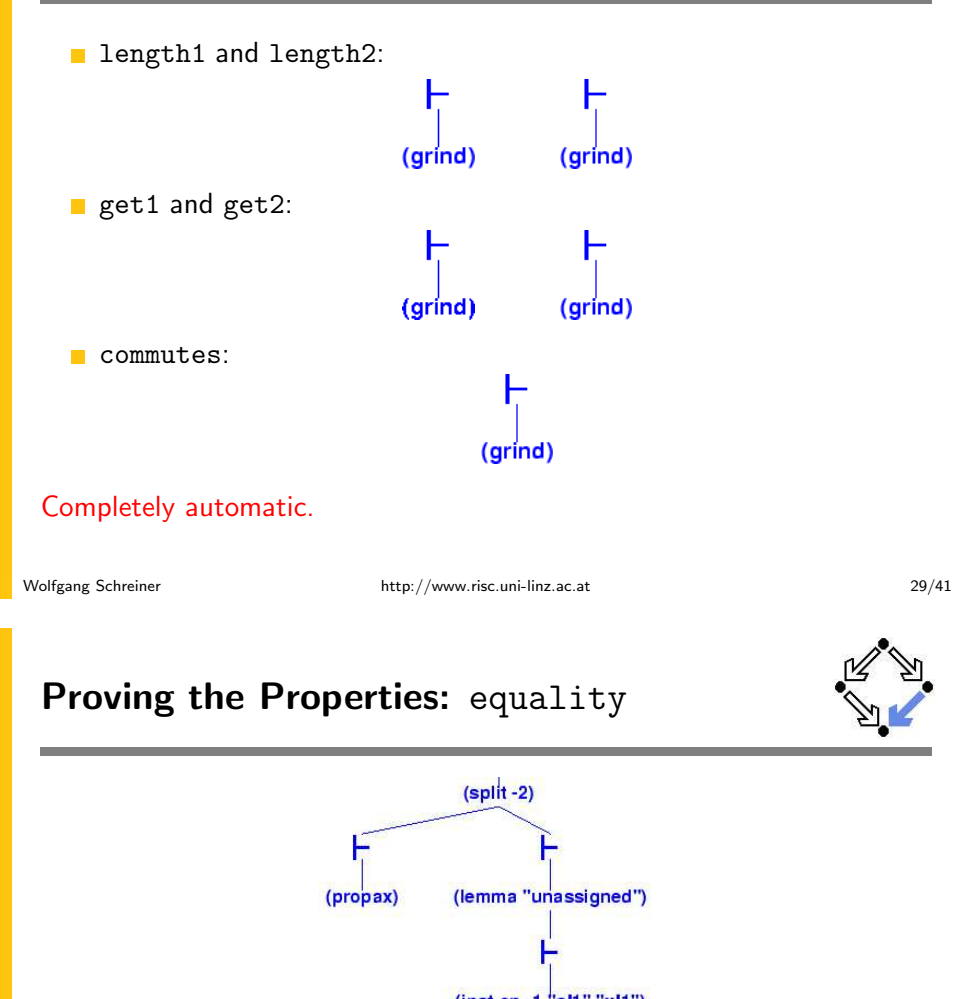

<span id="page-7-0"></span>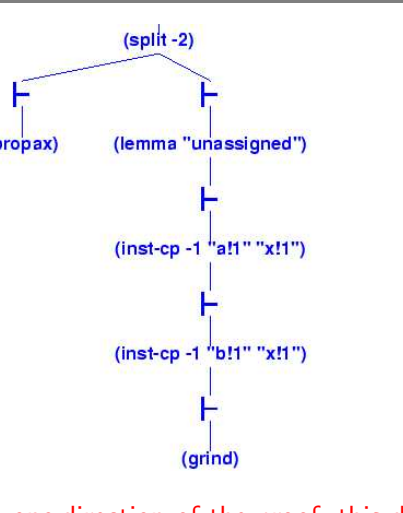

Manual proof control for one direction of the proof; this direction depends on additional lemma.

# Proving the Properties: equality

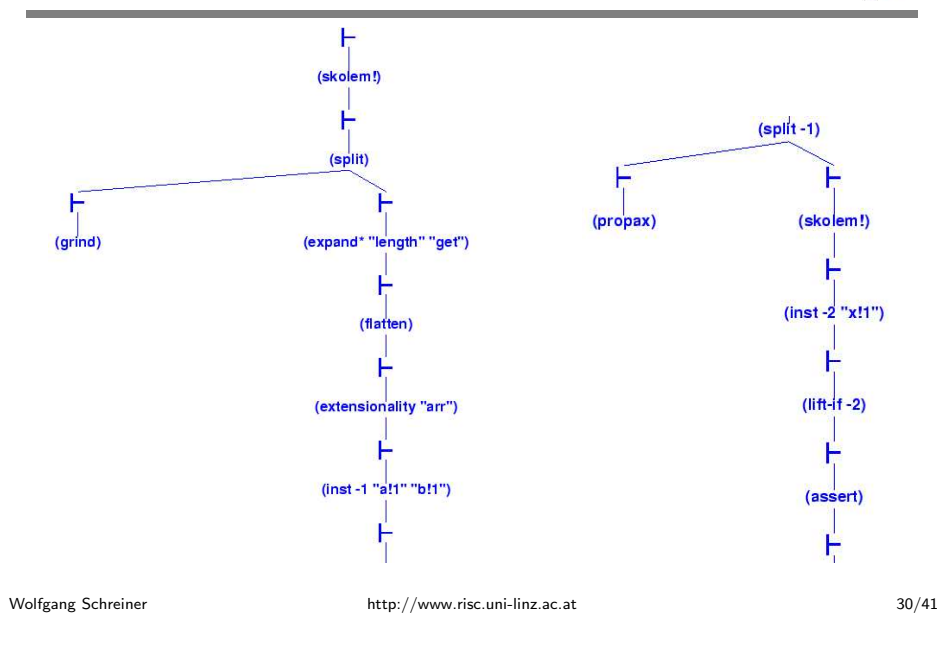

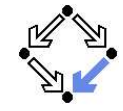

- 1. An [Overview](#page-0-0) of PVS
- 2. [Specifying](#page-5-0) Arrays
- 3. Verifying the Linear Search [Algorithm](#page-7-0)

## Linear Search

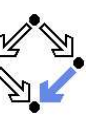

```
{olda = a \land old} = x \land n = length(a) \land i = 0 \land r = -1}while i < n \wedge r = -1 do
   if a[i] = xthen r := ielse i := i+1{a = olda ∧
  ((r = -1 \land \forall i : 0 \le i \le \text{length}(a) \Rightarrow a[i] \neq x) \lor(0 \le r \le \text{length}(a) \land a[r] = x \land \forall i : 0 \le i \le r : a[i] \ne x))
```
By application of the rules of the Hoare calculus, we generate the necessary verification conditions.

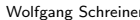

http://www.risc.uni-linz.ac.at 33/41

# Specifying the Verification Conditions

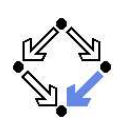

```
linsearch[elem: TYPE+]: THEORY
 BEGIN
    IMPORTING arrays[elem]
   a, olda: arr
   x, oldx: elem
   i, n: nat
    r: int
   j: VAR nat
   Input: bool =
      olda = a AND oldx = x AND n = length(a) AND i = 0 AND r = -1
   Output: bool =
      a = olda AND
     ((r = -1) AND
        (FORALL(j): 0 \leq j AND j \leq \text{length}(a) IMPLIES get(a, j) /= x)) OR
      (0 \le r AND r \le length(a) AND get(a,r) = x AND
        (FORALL(j): 0 \leq j AND j \leq r IMPLIES get(a,j) \leq x)))Wolfgang Schreiner http://www.risc.uni-linz.ac.at 35/41
```
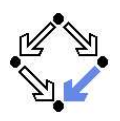

```
Input :\Leftrightarrow olda = a \wedge oldx = x \wedge n = length(a) \wedge i = 0 \wedge r = -1
Output :\Leftrightarrow a = olda \wedge((r = -1 \land \forall i : 0 \le i \le \text{length}(a) \Rightarrow a[i] \neq x) \lor(0 \le r \le \text{length}(a) \land a[r] = x \land \forall i : 0 \le i \le r : a[i] \ne x)\emph{Invariant}:\Leftrightarrow \emph{olda}=\emph{a} \wedge \emph{oldx}=\emph{x} \wedge \emph{n}=\emph{length(a)} \wedge \emph{1}0 \leq i \leq n \wedge \forall j: 0 \leq j < i \Rightarrow a[j] \neq x \wedge(r = -1 \vee (r = i \wedge i < n \wedge a[r] = x))
```
A :⇔ Input <sup>⇒</sup> Invariant  $\mathcal{B}_1:\Leftrightarrow$  Invariant  $\wedge$  i  $<\,$  n  $\wedge$  r  $=-1$   $\wedge$  a $[i]=x$   $\Rightarrow$  Invariant $[i/r]$  $\mathcal{B}_2:\Leftrightarrow$  Invariant  $\wedge$  i  $<\,$  n  $\wedge$  r  $=-1$   $\wedge$  a $[i]\neq x$   $\Rightarrow$  Invariant $[i+1/i]$  $C$  : $\Leftrightarrow$  Invariant  $\wedge \neg (i < n \wedge r = -1) \Rightarrow$  Output

The verification conditions  $A,~B_1,~B_2,$  and  $\,$  have to be proved.

Wolfgang Schreiner http://www.risc.uni-linz.ac.at 34/41

# Specifying the Verification Conditions

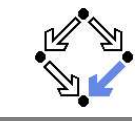

```
Invariant(a: arr, x: elem, i: nat, n: nat, r: int): bool =
    olda = a AND oldx = x AND n = length(a) AND
    0 <= i AND i <= n AND
   (FORALL (j): 0 \leq j AND j \leq i IMPLIES get(a, j) /= x) AND
   (r = -1 \text{ OR } (r = i \text{ AND } i < n \text{ AND } get(a, r) = x))A: THEOREM
   Input IMPLIES Invariant(a, x, i, n, r)
  B1: THEOREM
   Invariant(a, x, i, n, r) AND i < n AND r = -1 AND get(a, i) = x
      IMPLIES Invariant(a, x, i, n, i)
  B2: THEOREM
   Invariant(a, x, i, n, r) AND i < n AND r = -1 AND get(a, i) /= x
      IMPLIES Invariant(a, x, i+1, n, r)
  C: THEOREM
   Invariant(a, x, i, n, r) AND NOT(i < n AND r = -1)
      IMPLIES Output
END linsearch
```
# Proving the Verification Conditions: <sup>A</sup>/B1

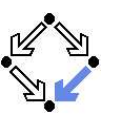

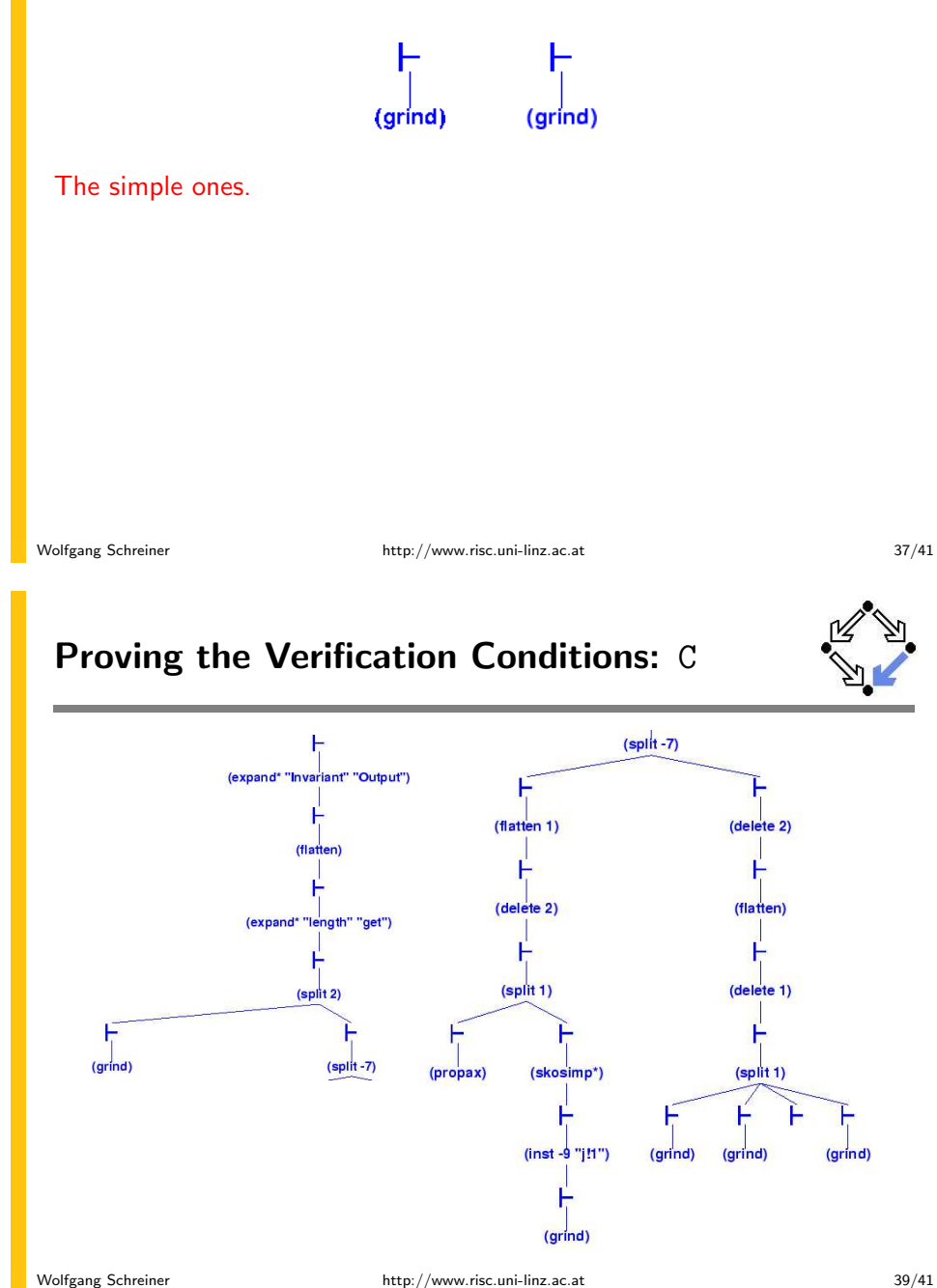

# Proving the Verification Conditions: B2

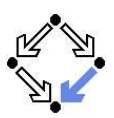

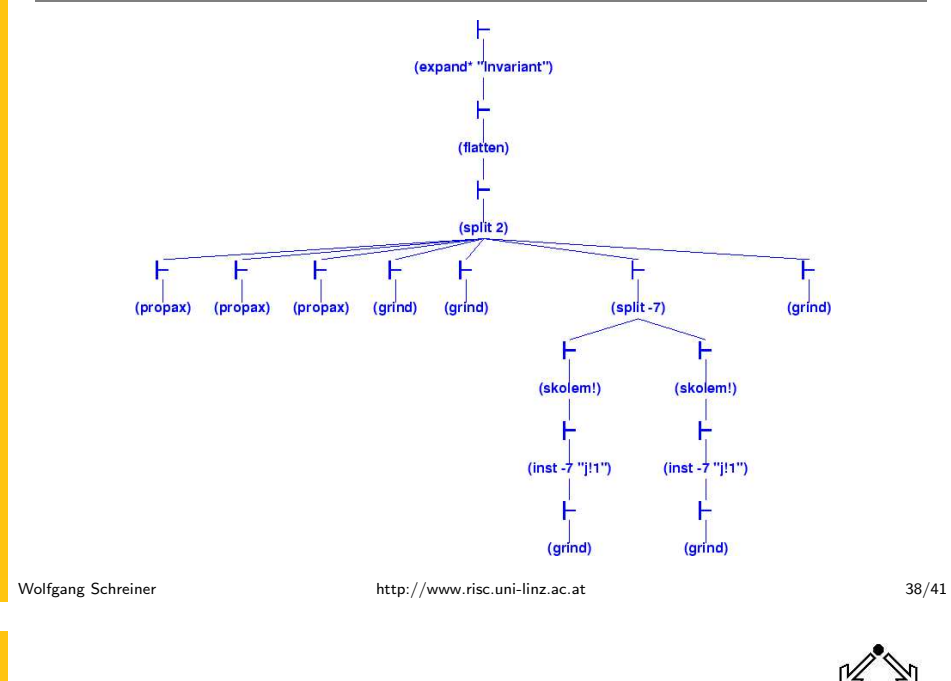

## Summary

So what does this experience show us?

- Parts of <sup>a</sup> verification proof can be handled quite automatically:
	- Those that depend on skolemization, propositional simplification, expansion of definitions, rewriting, and linear arithmetic only.
	- Manual case splits may be necessary.
- More complex proofs require manual control.
	- Manual instantiation of universally quantified formulas.
	- Manual application of additional lemmas.
	- Proofs of existential formulas (not shown).

PVS can do the essentially simple but usually tedious parts of the proof; the human nevertheless has to provide the creative insight.

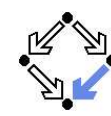

- Coq: http://coq.inria.fr
	- **LogiCal project, INRIA, France.**
	- Formal proof management system (aka "proof assistant").
	- "Calculus of inductive constructions" as logical framework.
	- Decision procedures, tactics support for interactive proof development.
- Isabelle/HOL: http://isabelle.in.tum.de
	- **University of Cambridge and Technical University Munich.**
	- Isabelle: generic theorem proving environment (aka "proof assistant").
	- **In** Isabelle/HOL: instance that uses higher order logic as framework.
	- Decisions procedures, tactics for interactive proof development.
- Theorema: http://www.theorema.org
	- Research Institute for Symbolic Computation (RISC), Linz.
	- Extension of computer algebra system Mathematica by support for mathematical proving.
	- Combination of generic higher order predicate logic prover with various special provers/solvers that call each other.

Wolfgang Schreiner **http://www.risc.uni-linz.ac.at** 41/41 41/41